# **RedLab TC-AI**

Four Thermocouple Inputs, Four Voltage Inputs, Eight Digital I/O

# **User's Guide**

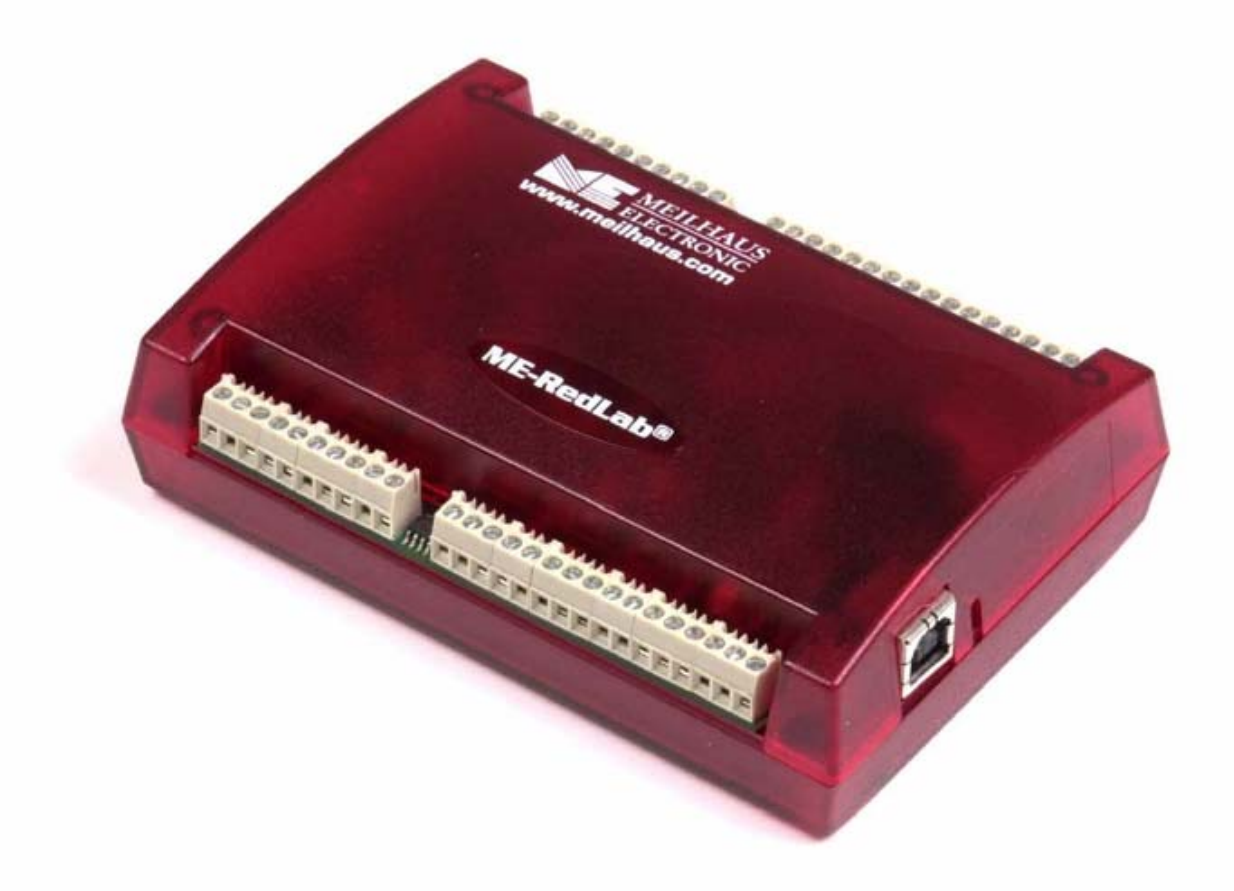

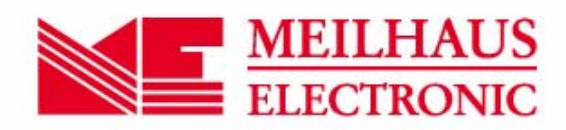

# **RedLab TC-AI**

# **8-Channel Thermocouple Input and Voltage Input Module**

**User's Guide** 

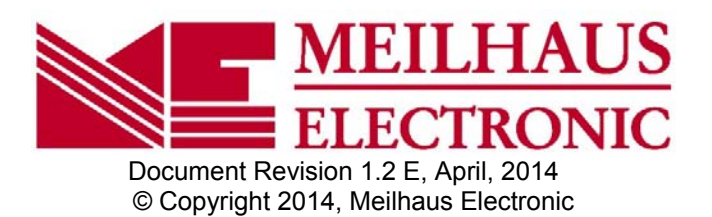

## **Imprint**

#### **User's Guide RedLab® Series**

Document Revision 1.2 E Revision Date: March 2014

Meilhaus Electronic GmbH

Am Sonnenlicht 2 D-82239 Alling near Munich, Germany http://www.meilhaus.de

© Copyright 2014 Meilhaus Electronic GmbH

All rights reserved. No part of this publication may be reproduced, stored in a retrieval system, or transmitted, in any form by any means, electronic, mechanical, by photocopying, recording, or otherwise without the prior written permission of Meilhaus Electronic GmbH.

#### **Important note:**

All the information included in this user's gide were put together with utmost care and to best knowledge. However, mistakes may not have been erased completely.

For this reason, the firm Meilhaus Electronic GmbH feels obliged to point out that they cannot be take on neither any warranty (apart from the claims for warranty as agreed) nor legal responsibility or liability for consequences caused by incorrect instructions.

We would appreciate it if you inform us about any possible mistakes.

The trademark Personal Measurement Device, TracerDAQ, Universal Library, InstaCal, Harsh Environment Warranty, Measurement Computing Corporation, and the Measurement Computing logo are either trademarks or registered trademarks of Measurement Computing Corporation.

Windows, Microsoft, and Visual Studio are either trademarks or registered trademarks of Microsoft Corporation.

LabVIEW is a trademark of National Instruments.

CompactFlash is a registered trademark of SanDisk Corporation.

XBee is a trademark of MaxStream, Inc.

All other trademarks are the property of their respective owners.

# **Table of Contents**

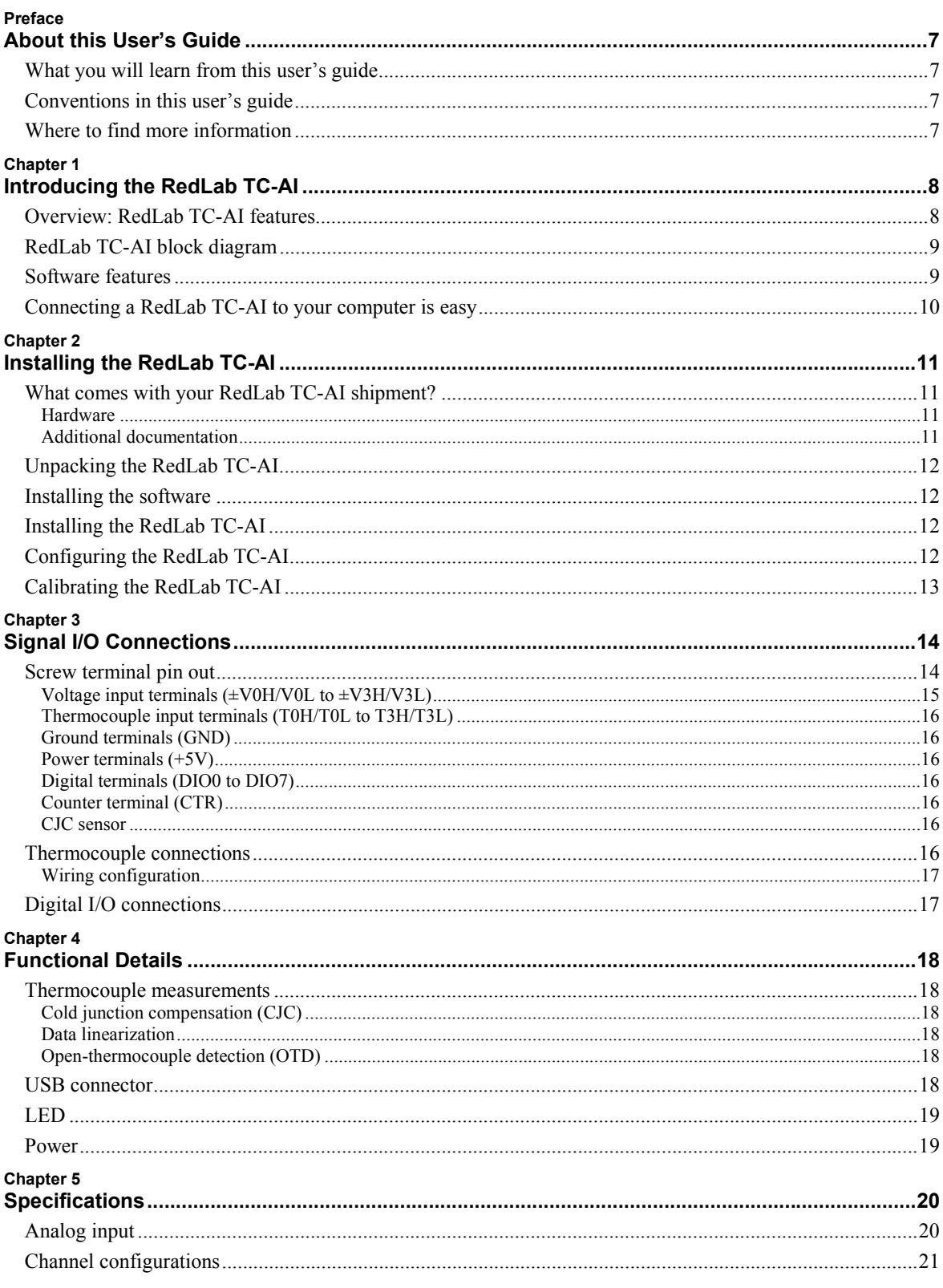

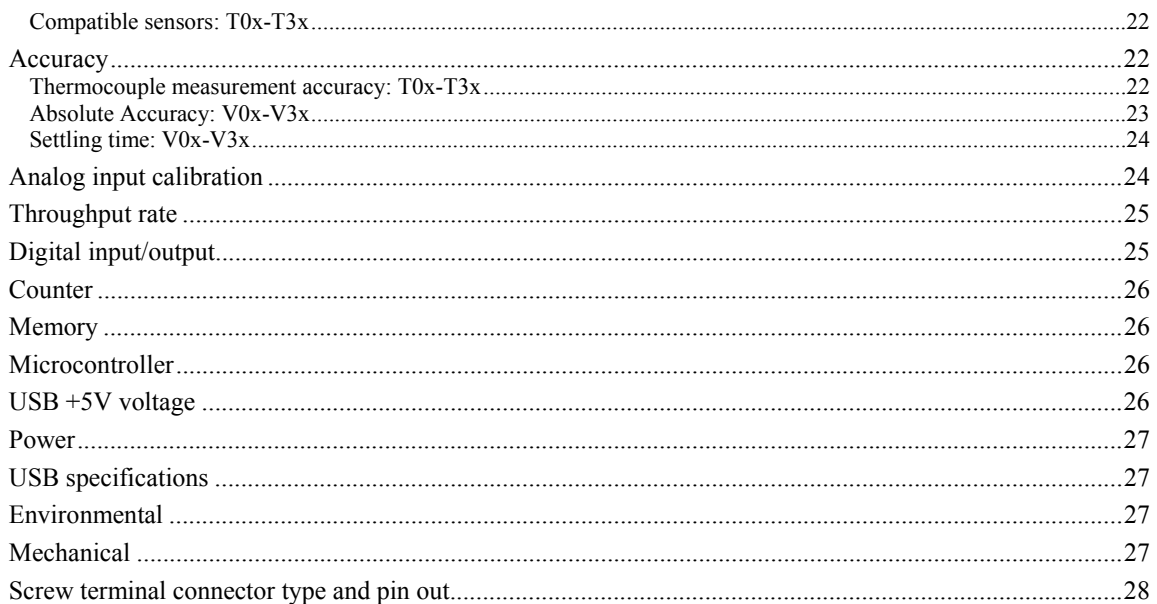

# **About this User's Guide**

### **What you will learn from this user's guide**

This user's guide explains how to install, configure, and use the RedLab TC-AI so that you get the most out of its USB-based thermocouple and voltage measurement features.

This user's guide also refers you to related documents available on our web site, and to technical support resources.

# **Conventions in this user's guide**

#### **For more information on …**  Text presented in a box signifies additional information and helpful hints related to the subject matter you are reading.

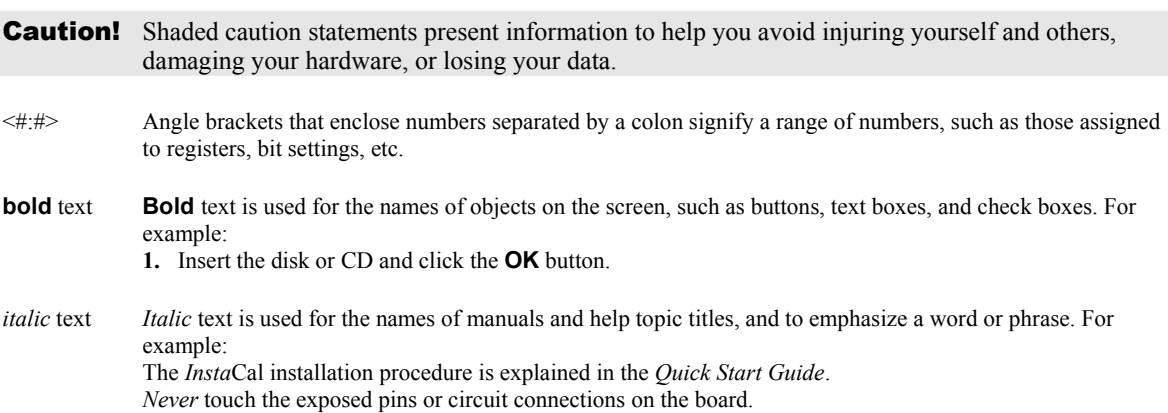

# **Where to find more information**

The following electronic documents provide helpful information relevant to the operation of the RedLab TC-AI.

- The *Quick Start Guide* is available on our RedLab CD in the root directory.
- The *Guide to Signal Connections* is available on our RedLab CD under ...ICalUL\Documents".
- <sup>•</sup> The *Universal Library User's Guide* is available on our RedLab CD under ...ICalUL\Documents".
- The *Universal Library Function Reference* is available on our RedLab CD under "ICalUL\Documents".
- The *Universal Library for LabVIEW*<sup>™</sup> *User's Guide* is available on our RedLab CD under "ICalUL\Documents".

# **Introducing the RedLab TC-AI**

# **Overview: RedLab TC-AI features**

This user's guide contains all of the information you need to connect the RedLab TC-AI to your computer and to the signals you want to measure.

The RedLab TC-AI is a USB 2.0 full-speed, thermocouple input module that is supported under popular Microsoft<sup>®</sup> Windows<sup>®</sup> operating systems. The RedLab TC-AI is fully compatible with both USB 1.1 and USB 2.0 ports.

The RedLab TC-AI provides eight analog input channels that are configured as four differential temperature inputs and four differential or single-ended voltage inputs. A 24-bit analog-to-digital (A/D) converter is provided for each pair of analog inputs. Eight independent, TTL-compatible digital I/O channels are provided to monitor TTL-level inputs, communicate with external devices, and to generate alarms. The digital I/O channels are software programmable for input or output.

The temperature channels are software programmable for different thermocouple types. You can take measurements from type J, K, R, S, T, N, E, and B thermocouples.

The voltage input range is software programmable for  $\pm 10$  V,  $\pm 5$  V,  $\pm 2.5$  V,  $\pm 1.25$  V.

The RedLab TC-AI provides a integrated cold junction compensation (CJC) sensor for thermocouple measurements. An open thermocouple detection feature lets you detect a broken thermocouple.

An on-board microprocessor automatically linearizes the measurement data.

The RedLab TC-AI is a standalone plug-and-play module which draws power from the USB cable. No external power supply is required. All configurable options are software programmable.

The RedLab TC-AI is fully software calibrated.

### **RedLab TC-AI block diagram**

RedLab TC-AI functions are illustrated in the block diagram shown here.

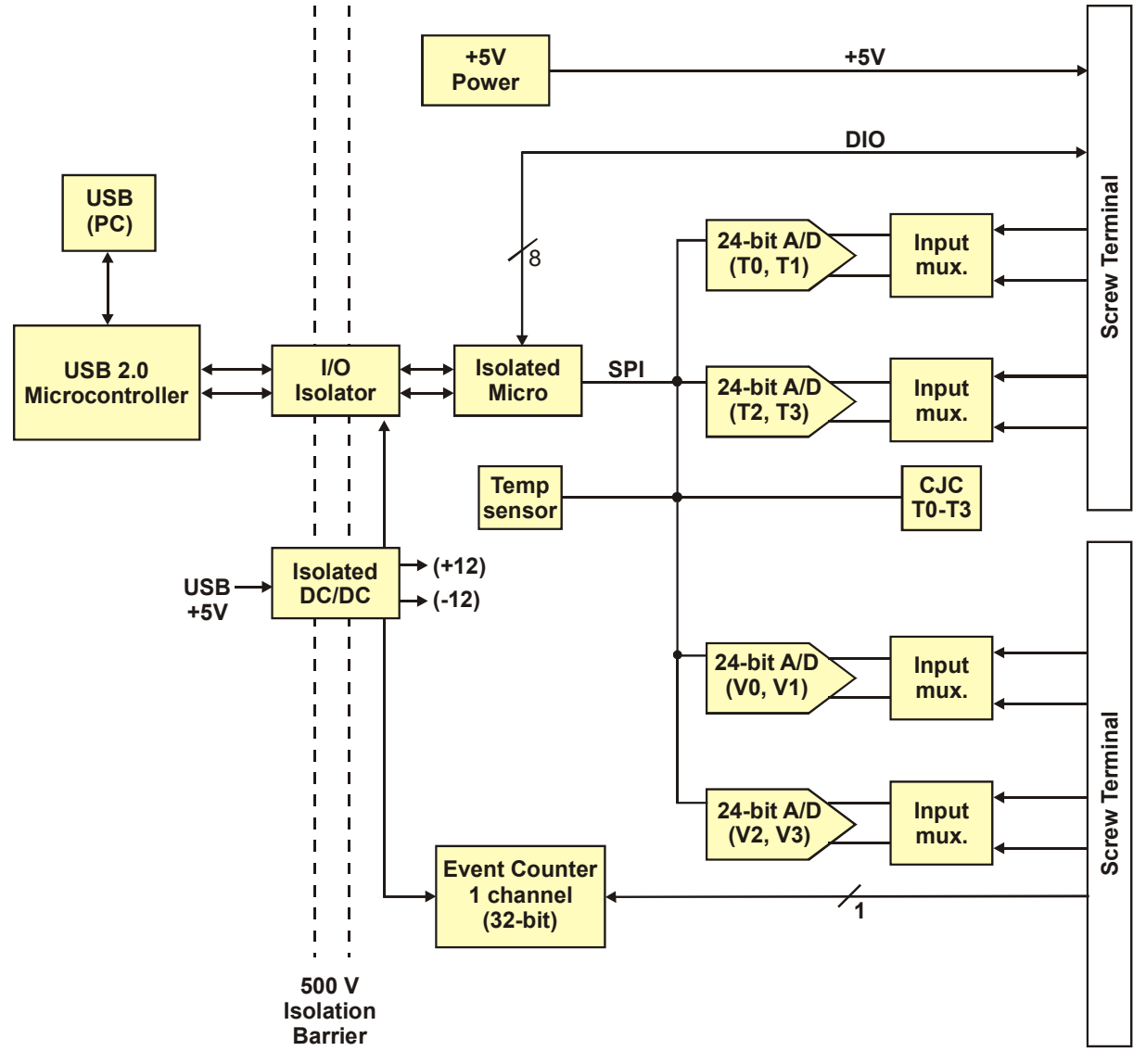

Figure 1. RedLab TC-AI functional block diagram

# **Software features**

For information on the features of *Insta*Cal and the other software included with your RedLab TC-AI, refer to the *Quick Start Guide* that shipped with your device. The *Quick Start Guide* is also available in PDF on our RedLab CD (root directory).

# **Connecting a RedLab TC-AI to your computer is easy**

Installing a data acquisition device has never been easier.

- The RedLab TC-AI relies upon the Microsoft Human Interface Device (HID) class drivers. The HID class drivers ship with every copy of Windows that is designed to work with USB ports. We use the Microsoft HID because it is a standard, and its performance delivers full control and maximizes data transfer rates for your RedLab TC-AI. No third-party device driver is required.
- The RedLab TC-AI is plug-and-play. There are no jumpers to position, DIP switches to set, or interrupts to configure.
- You can connect the RedLab TC-AI before or after you install the software, and without powering down your computer first. When you connect an HID to your system, your computer automatically detects it and configures the necessary software. You can connect and power multiple HID peripherals to your system using a USB hub.
- You can connect your system to various devices using a standard USB cable. The USB connector replaces the serial and parallel port connectors with one standardized plug and port combination.
- You do not need a separate power supply module. The USB automatically delivers the electrical power required by each peripheral connected to your system.
- Data can flow two ways between a computer and peripheral over USB connections.

# **Installing the RedLab TC-AI**

# **What comes with your RedLab TC-AI shipment?**

The following items are shipped with the RedLab TC-AI.

#### **Hardware**

RedLab TC-AI

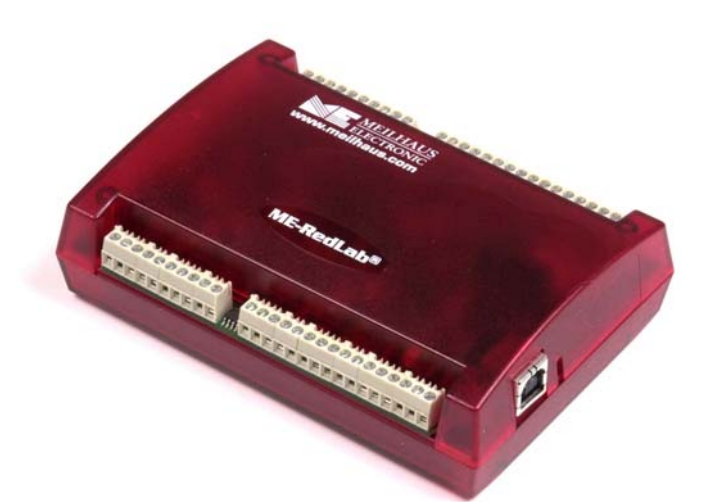

USB cable (2 meter length)

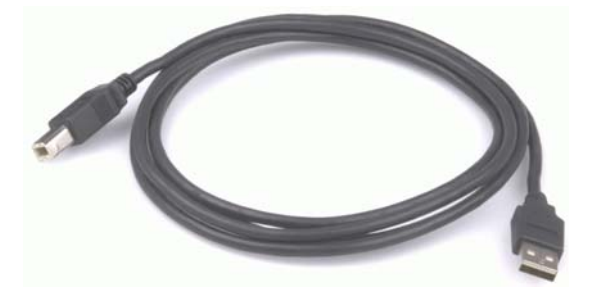

#### **Additional documentation**

In addition to this hardware user's guide, you should also receive the *Quick Start Guide* (available on our RedLab CD (root directory)). This booklet supplies a brief description of the software you received with your RedLab TC-AI and information regarding installation of that software. Please read this booklet completely before installing any software or hardware.

# **Unpacking the RedLab TC-AI**

As with any electronic device, you should take care while handling to avoid damage from static electricity. Before removing the RedLab TC-AI from its packaging, ground yourself using a wrist strap or by simply touching the computer chassis or other grounded object to eliminate any stored static charge.

If your RedLab TC-AI is damaged, notify Meilhaus Electronic immediately by phone, fax, or e-mail. For international customers, contact your local distributor where you purchased the RedLab TC-AI.

- Phone:  $+49(0) 8141/5271-188$
- $\blacksquare$  Fax: +49 (0) 8141/5271-169
- $\blacksquare$  E-Mail: support@meilhaus.com

### **Installing the software**

Refer to the *Quick Start Guide* for instructions on installing the software *Guide* (available on our RedLab CD (root directory)).

### **Installing the RedLab TC-AI**

To connect the RedLab TC-AI to your system, turn your computer on, and connect the USB cable to a USB port on your computer or to an external USB hub that is connected to your computer. The USB cable provides power and communication to the RedLab TC-AI.

When you connect the RedLab TC-AI for the first time, a notification message opens as the RedLab TC-AI is detected. When this message closes, the installation is complete. The **USB LED** should flash and then remain lit. This indicates that communication is established between the RedLab TC-AI and your computer.

#### **If the LED turns off**

If the LED is lit but then turns off, the computer has lost communication with the RedLab TC-AI. To restore communication, disconnect the USB cable from the computer, and then reconnect it. This should restore communication, and the LED should turn back *on*.

### **Configuring the RedLab TC-AI**

All hardware configuration options on the RedLab TC-AI are programmable with software. Use *Insta*Cal to set the thermocouple type for each channel pair.

Use *Insta*Cal to set the thermocouple type for each for each pair of temperature channes, and the range and input configuration of each voltage channel. Any channel you don't intend to use should be left disabled.

Configuration options are stored on the RedLab TC-AI 's isolated microcontroller in EEPROM, which is nonvolatile memory on the RedLab TC-AI module. Configuration options are loaded on power up. The factory default configuration is *Type J* thermocouple.

#### **Default configuration**

The factory default configuration for the voltage inputs is *Disabled*. The Disabled mode disconnects the analog inputs from the terminal blocks and internally grounds all of the A/D inputs.

#### **Warm up**

Allow the RedLab TC-AI to warm up for 30 minutes after powering up before taking measurements. This warm up time minimizes thermal drift and achieves the specified rated accuracy of measurements.

# **Calibrating the RedLab TC-AI**

The RedLab TC-AI is fully calibrated via *Insta*Cal. Allow the RedLab TC-AI to operate for at least 30 minutes before calibrating. This warm up time minimizes thermal drift and achieves the specified rated accuracy of measurements.

# **Signal I/O Connections**

## **Screw terminal pin out**

The RedLab TC-AI has four rows of screw terminals — two rows on the top edge of the housing, and two rows on the bottom edge. Each row has 26 connections. Between screw terminals 10 and 11 is the integrated CJC sensor used for thermocouple measurements. Signals are identified in Figure 2.

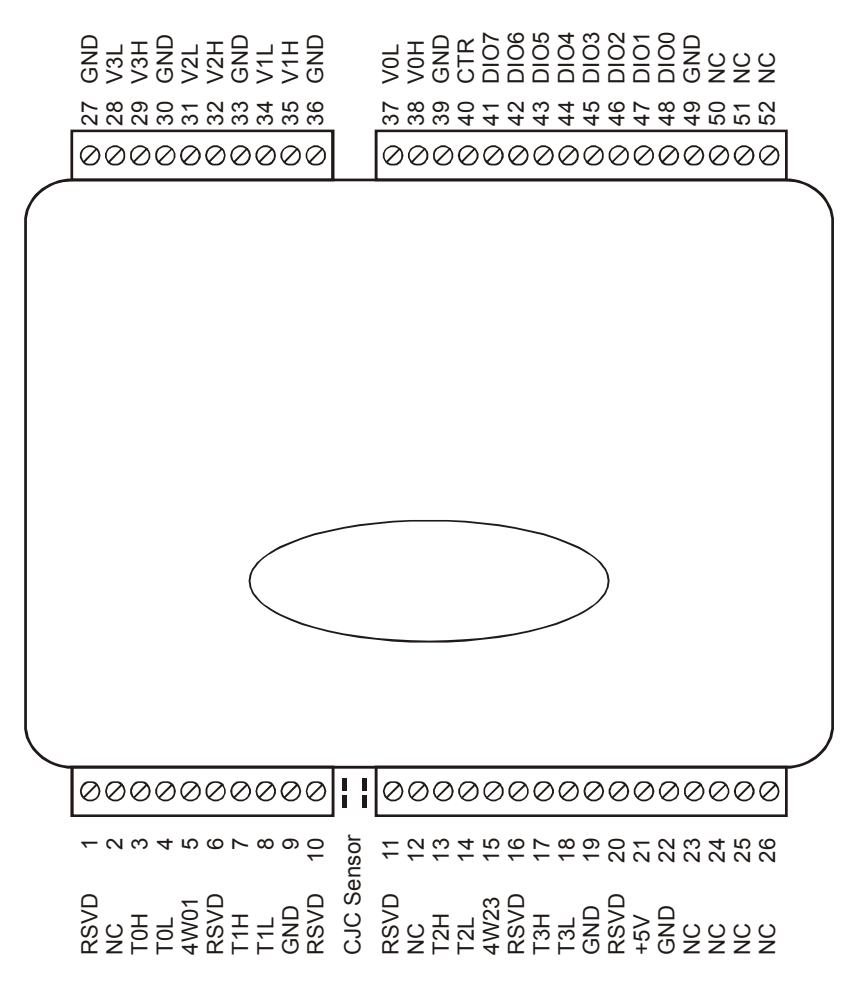

Figure 2. RedLab TC-AI screw terminal pin numbers

| Pin            | <b>Signal Name</b> | <b>Pin Description</b>        | Pin | <b>Signal Name</b> | <b>Pin Description</b> |
|----------------|--------------------|-------------------------------|-----|--------------------|------------------------|
| $\mathbf{1}$   | <b>RSVD</b>        | Reserved, Do Not Use          | 27  | <b>GND</b>         |                        |
| 2              | <b>NC</b>          |                               | 28  | V <sub>3</sub> L   | V3 voltage input (-)   |
| 3              | <b>TOH</b>         | T0 sensor input $(+)$         | 29  | V <sub>3</sub> H   | V3 voltage input (+)   |
| $\overline{4}$ | <b>TOL</b>         | T0 sensor input $(-)$         | 30  | <b>GND</b>         |                        |
| 5              | 4W01               | T0/T1 4-wire, 2 sensor common | 31  | V <sub>2L</sub>    | V2 voltage input (-)   |
| 6              | <b>RSVD</b>        | Reserved, Do Not Use          | 32  | V <sub>2</sub> H   | V2 voltage input $(+)$ |
| $\overline{7}$ | T <sub>1</sub> H   | T1 sensor input $(+)$         | 33  | <b>GND</b>         |                        |
| 8              | T <sub>1</sub> L   | T1 sensor input $(-)$         | 34  | V <sub>1</sub> L   | V1 voltage input (-)   |
| 9              | <b>GND</b>         |                               | 35  | V1H                | V1 voltage input $(+)$ |
| 10             | <b>RSVD</b>        | Reserved, Do Not Use          | 36  | <b>GND</b>         |                        |
|                | CJC sensor         |                               |     |                    |                        |
| 11             | <b>RSVD</b>        | Reserved, Do Not Use          | 37  | <b>VOL</b>         | V0 voltage input (-)   |
| 12             | <b>NC</b>          |                               | 38  | V <sub>OH</sub>    | V0 voltage input (+)   |
| 13             | T <sub>2</sub> H   | T2 sensor input $(+)$         | 39  | <b>GND</b>         |                        |
| 14             | T <sub>2</sub> L   | T2 sensor input $(-)$         | 40  | <b>CTR</b>         | Counter Input          |
| 15             | 4W23               | T2/T3 4-wire, 2 sensor common | 41  | DIO7               | Digital Input/Output   |
| 16             | <b>RSVD</b>        | Reserved, Do Not Use          | 42  | DIO <sub>6</sub>   | Digital Input/Output   |
| 17             | T <sub>3</sub> H   | T3 sensor input $(+)$         | 43  | DIO <sub>5</sub>   | Digital Input/Output   |
| 18             | T3L                | T3 sensor input $(-)$         | 44  | DIO <sub>4</sub>   | Digital Input/Output   |
| 19             | <b>GND</b>         |                               | 45  | DIO <sub>3</sub>   | Digital Input/Output   |
| 20             | <b>RSVD</b>        | Reserved, Do Not Use          | 46  | DIO <sub>2</sub>   | Digital Input/Output   |
| 21             | $+5V$              | +5V output                    | 47  | DIO1               | Digital Input/Output   |
| 22             | <b>GND</b>         |                               | 48  | DIO <sub>0</sub>   | Digital Input/Output   |
| 23             | <b>NC</b>          |                               | 49  | <b>GND</b>         |                        |
| 24             | <b>NC</b>          |                               | 50  | <b>NC</b>          |                        |
| 25             | <b>NC</b>          |                               | 51  | <b>NC</b>          |                        |
| 26             | <b>NC</b>          |                               | 52  | <b>NC</b>          |                        |

RedLab TC-AI screw terminal descriptions

Use 16 AWG to 30 AWG wire for your signal connections.

#### **Tighten screw terminal connections**

When making connections to the screw terminals, be sure to tighten the screw until tight. Simply touching the top of the screw terminal is not sufficient to make a proper connection.

#### **Voltage input terminals (±V0H/V0L to ±V3H/V3L)**

You can connect up to four voltage inputs to the voltage channels (V0H/V0L to V3H/V3L). The input range is software programmable for  $\pm 10 \text{ V}$ ,  $\pm 5 \text{ V}$ ,  $\pm 2.5 \text{ V}$ , or  $\pm 1.25 \text{ V}$ . Each voltage channel is software configurable for differential or single-ended mode.

When connecting differential inputs to floating input sources, you must provide a DC return path from each differential input to ground. One way to do this is to connect a resistor from one side of each of the differential inputs to GND. A value of approximately 100 kΩ can be used for most applications.

**Caution!** All ground pins on the RedLab TC-AI (pins 9, 19, 22, 27, 30, 33, 36, 39, 49) are common and are isolated from earth ground. If a connection is made to earth ground when using digital I/O and conductive thermocouples, the thermocouples are no longer isolated. In this case, thermocouples must not be connected to any conductive surfaces that may be referenced to earth ground.

#### **Thermocouple input terminals (T0H/T0L to T3H/T3L)**

You can connect up to four thermocouples to the differential sensor inputs (T0H/T0L to T3H/T3L). The RedLab TC-AI supports type J, K, R, S, T, N, E, and B thermocouples. You can mix thermocouple types  $(J, K, G)$ R, S, T, N, E, and B).

#### **Thermocouple selection**

The thermocouple type you select will depend on your application needs. Review the temperature ranges and accuracies of each type to determine which is best suited for your application.

#### **Ground terminals (GND)**

The six analog ground terminals (**GND**) provide a common ground for the input channels and DIO bits and are isolated (500 VDC) from the USB GND.

#### **Power terminals (+5V)**

The two **+5V** terminals are isolated (500 VDC) from the USB +5V.

#### **Digital terminals (DIO0 to DIO7)**

You can connect up to eight digital I/O lines to the screw terminals labeled **DIO0** to **DIO7**. Each terminal is software configurable for input or output.

#### **Counter terminal (CTR)**

The **CTR** terminal (pin 40) is the input to the 32-bit event counter. The internal counter increments when the TTL level transitions from low to high. The counter can count events at frequencies of up to 1 MHz.

**Caution!** All ground pins on the RedLab TC-AI (pins  $9, 19, 22, 27, 30, 33, 36, 39, 49$ ) are common and are isolated from earth ground. If a connection is made to earth ground when using digital I/O and conductive thermocouples, the thermocouples are no longer isolated. In this case, thermocouples must not be connected to any conductive surfaces that may be referenced to earth ground.

#### **CJC sensor**

The RedLab TC-AI has one built-in high-resolution temperature sensor. The CJC sensor measures the ambient temperature at the terminal block so that the cold junction voltage can be calculated.

#### **Thermocouple connections**

A thermocouple consists of two dissimilar metals that are joined together at one end. When the junction of the metals is heated or cooled, a voltage is produced that correlates to temperature.

The RedLab TC-AI makes fully differential thermocouple measurements without the need of groundreferencing resistors. A 32-bit floating point value in either a voltage or temperature format is returned by software. An open thermocouple detection feature is available for each thermocouple input which automatically detects an open or broken thermocouple.

Use *Insta*Cal to select the thermocouple type (J, K, R, S, T, N, E, and B) on one or more sensor input channels to connect the thermocouple.

#### **Wiring configuration**

Connect the thermocouple to the RedLab TC-AI using a differential configuration, as shown in Figure 3.

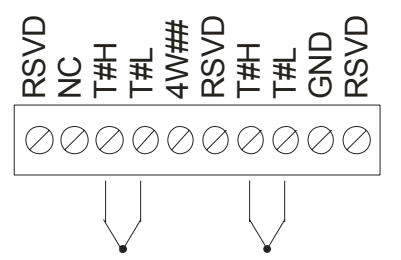

Figure 3. Typical thermocouple connection

Connect thermocouples to the RedLab TC-AI such that they are floating with respect to GND (pins 9, 19, 28, 38). The RedLab TC-AI **GND** pins are isolated from earth ground, so connecting thermocouple sensors to voltages referenced to earth ground is permissible as long as the isolation between the GND pins (9, 19, 28, 38) and earth ground is maintained.

When thermocouples are attached to conductive surfaces, the voltage differential between multiple thermocouples must remain within  $\pm 1.4$  V. For best results, we recommend the use of insulated or ungrounded thermocouples when possible.

#### **Maximum input voltage between analog input and ground**

The absolute maximum input voltage between an analog input and the isolated GND pins is  $\pm$ 25 VDC when the RedLab TC-AI is powered on, and ±40 VDC when the RedLab TC-AI is powered off.

If you need to increase the length of your thermocouple, use the same type of thermocouple wires to minimize the error introduced by thermal EMFs.

#### **Digital I/O connections**

You can connect up to eight digital I/O lines to the screw terminals labeled **DIO0** to **DIO7**. You can configure each digital bit for either input or output. All digital I/O lines are pulled up to  $+5V$  with a 47 kΩ resistor (default). You can request the factory to configure the resistor for pull-down to ground if desired.

When you configure the digital bits for input, you can use the RedLab TC-AI digital I/O terminals to detect the state of a TTL-compatible device. Refer to the schematic shown in Figure 4. If you set the switch to the +5V input, DIO0 reads *TRUE* (1). If you move the switch to GND, DIO0 reads *FALSE* (0).

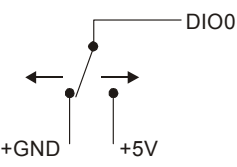

Figure 4. Schematic showing switch detection by digital channel DIO0

**Caution!** All ground pins on the RedLab TC-AI (pins 9, 19, 22, 27, 30, 33, 36, 39, 49) are isolated from earth ground. If a connection is made to earth ground when using digital I/O and conductive thermocouples, the thermocouples are no longer isolated. In this case, thermocouples must not be connected to any conductive surfaces that may be referenced to earth ground.

For general information regarding digital signal connections and digital I/O techniques, refer to the *Guide to Signal Connections* (available on our RedLab CD under "ICalUL\Documents").

# **Functional Details**

## **Thermocouple measurements**

A thermocouple consists of two dissimilar metals that are joined together at one end. When the junction of the metals is heated or cooled, a voltage is produced that correlates to temperature.

The RedLab TC-AI hardware level-shifts the thermocouple's output voltage into the A/D's common mode input range by applying +2.5 V to the thermocouple's low side at the C#L input. Always connect thermocouple sensors to the RedLab TC-AI in a floating fashion. Do not attempt to connect the thermocouple low side C#L to GND or to a ground referencing resistor.

#### **Cold junction compensation (CJC)**

When you connect the thermocouple sensor leads to the sensor input channel, the dissimilar metals at the RedLab TC-AI terminal blocks produce two additional thermocouple junctions. This junction creates a small voltage error term which must be removed from the overall sensor measurement using a cold junction compensation technique. The measured voltage includes both the thermocouple voltage and the cold junction voltage. To compensate for the additional cold junction voltage, the RedLab TC-AI subtracts the *cold junction*  voltage from the thermocouple voltage.

The RedLab TC-AI has one high-resolution temperature sensor integrated into the design. The CJC sensor measures the average temperature at the terminal block so that the cold junction voltage can be calculated. A software algorithm automatically corrects for the additional thermocouples created at the terminal blocks by subtracting the calculated cold junction voltage from the analog input's thermocouple voltage measurement.

#### **Increasing the thermocouple length**

If you need to increase the length of your thermocouple, use the same type of thermocouple wires to minimize the error introduced by thermal EMFs.

#### **Data linearization**

After the CJC correction is performed on the measurement data, an on-board microcontroller automatically linearizes the thermocouple measurement data using National Institute of Standards and Technology (NIST) linearization coefficients for the selected thermocouple type.

The measurement data is then output as a 32-bit floating point value in the configured format (voltage or temperature).

#### **Open-thermocouple detection (OTD)**

The RedLab TC-AI is equipped with open-thermocouple detection for each analog input channel. With OTD, any open-circuit or short-circuit condition at the thermocouple sensor is detected by the software. An open channel is detected by driving the input voltage to a negative value outside the range of any thermocouple output. The software recognizes this as an invalid reading and flags the appropriate channel. The software continues to sample all channels when OTD is detected.

### **USB connector**

The USB connector provides +5V power and communication. No external power supply is required.

# **LED**

The LED indicates the communication status of the RedLab TC-AI. It uses up to 5 mA of current. The table below defines the function of the RedLab TC-AI LED.

| <b>LED</b><br><b>Illumination</b> | <b>Indication</b>                                                                                                    |
|-----------------------------------|----------------------------------------------------------------------------------------------------|
| Steady green                      | The RedLab TC-AI is connected to a computer or external USB hub.                                                                              |
| Pulsing green                     | Data is being transferred.<br>Upon connection, the LED should flash three times and then remain lit (indicates a successful<br>installation). |

LED Illumination

#### **Power**

The two **+5V** terminals are isolated (500 VDC) from the USB +5V.

**Caution!** Each +5V terminal is an output. Do not connect to an external power supply or you may damage the RedLab TC-AI and possibly the computer.

# **Specifications**

**Typical for 25 °C unless otherwise specified.** 

**All specifications apply to all temperature and voltage input channels unless otherwise specified. Specifications in** *italic* **text are guaranteed by design.** 

# **Analog input**

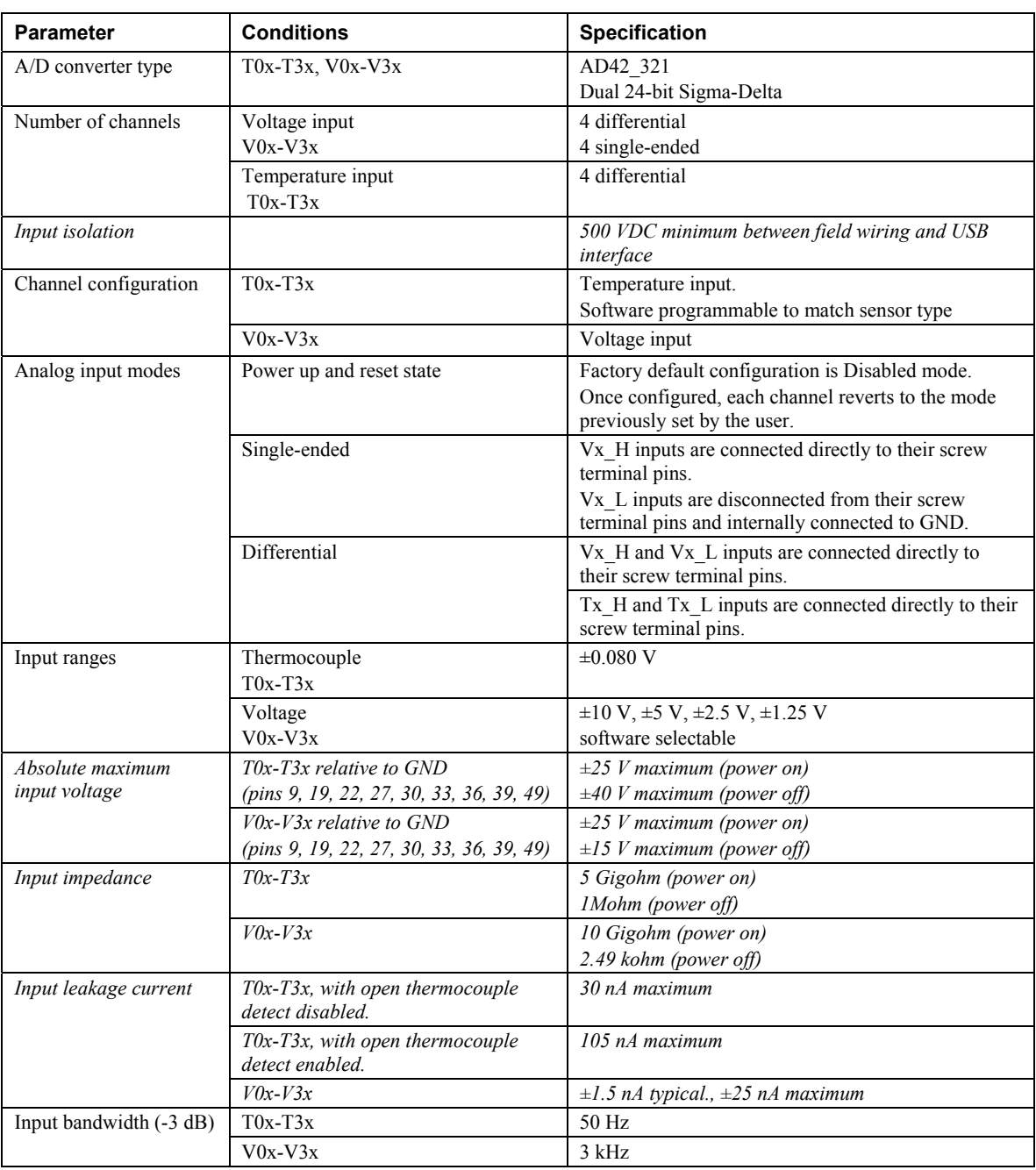

Table 1. Generic analog input specifications

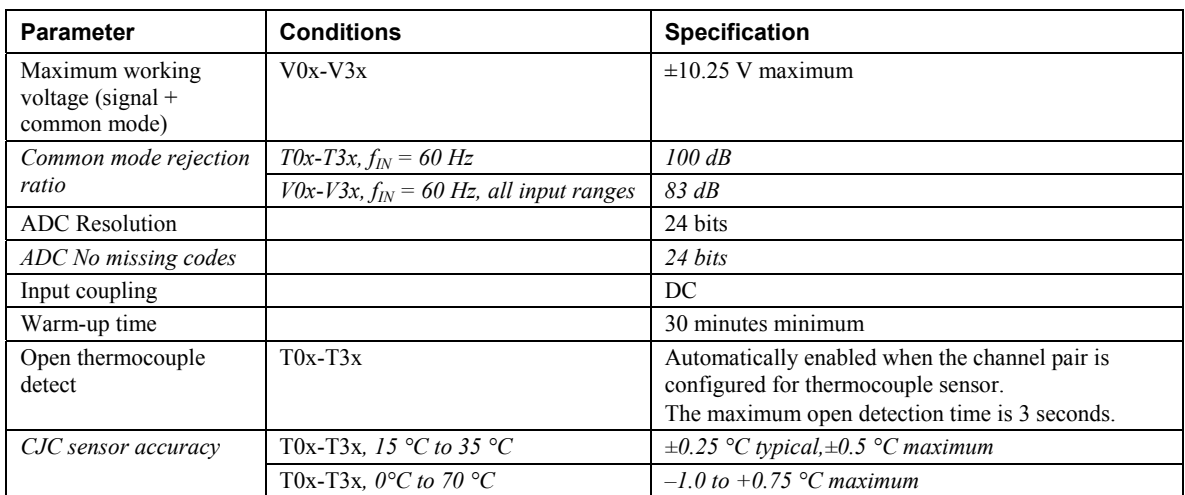

# **Channel configurations**

Table 2. Channel configuration specifications

| <b>Channel</b> | Category               | <b>Conditions</b>                                                                                        | <b>Specification</b>       |
|----------------|------------------------|----------------------------------------------------------------------------------------------------|----------------------------|
| $T0x-T3x$      | Disabled               | All temperature input channels are disconnected from<br>screw terminals and internally connected to GND. | See Note 4                 |
| $T0x-T3x$      | Thermocouple<br>Note 1 |                                                                                                    | 4 differential<br>channels |
| $V0x-V3x$      | <b>Disabled</b>        | All voltage input channels are disconnected from screw<br>terminals and internally connected to GND.     | See Note 4                 |
| $V0x-V3x$      | Differential<br>Note 2 |                                                                                                    | 4 differential<br>channels |
| $V0x-V3x$      | Single-ended           |                                                                                                    | 4 single-ended<br>channels |

- **Note 1:** Internally, the REDLAB TC-AI has four, dual-channel, fully differential A/Ds providing a total of eight input channels.
- **Note 2:** When connecting differential inputs to floating input sources, you must provide a DC return path from each differential input to ground. To do this, connect a resistor from each of the differential inputs to GND. A value of approximately 1Meg ohm can be used for most applications.
- **Note 3:** Channel configuration information is stored in the EEPROM of the isolated microcontroller by the firmware whenever any item is modified. Modification is performed by commands issued over USB from an external application, and the configuration is made non-volatile through the use of the EEPROM.
- **Note 4:** The factory default configuration is *Disabled*. The Disabled mode will disconnect the temperature and voltage inputs from the terminal blocks and internally connect ground (GND) to all of the A/D inputs.

#### **Compatible sensors: T0x-T3x**

Table 3. Compatible sensor type specifications

| <b>Parameter</b> | <b>Conditions</b>                        |
|------------------|------------------------------------------|
| Thermocouple     | J: -210 °C to 1200 °C                    |
|                  | K: -270 °C to 1372 °C                    |
|                  | R: -50 °C to 1768 °C                     |
|                  | S: -50 $^{\circ}$ C to 1768 $^{\circ}$ C |
|                  | T: -270 °C to 400 °C                     |
|                  | N: -270 °C to 1300 °C                    |
|                  | E: -270 °C to 1000 °C                    |
|                  | B: 0 $^{\circ}$ C to 1820 $^{\circ}$ C   |

#### **Accuracy**

#### **Thermocouple measurement accuracy: T0x-T3x**

Table 4. Thermocouple accuracy specifications, including CJC measurement error. All specifications are (±)

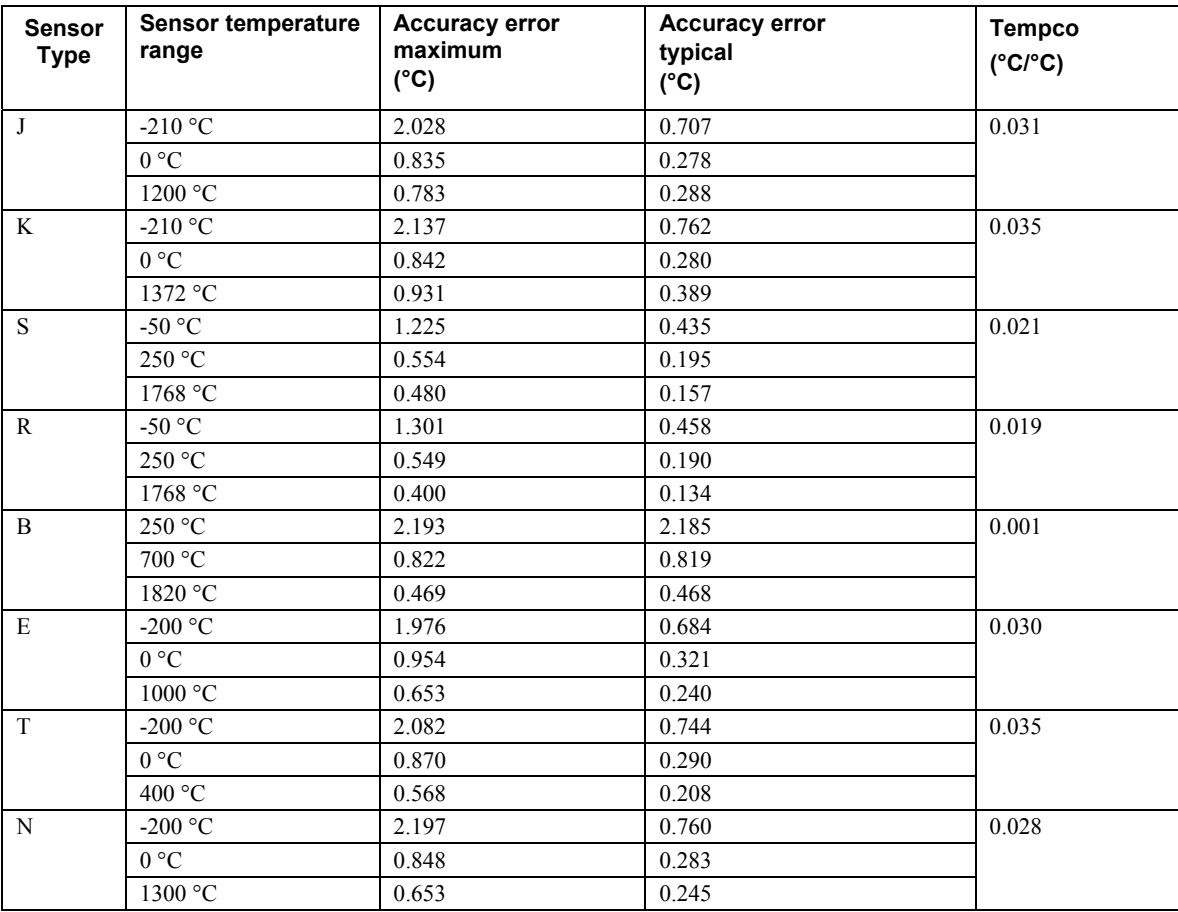

**Note 5:** Thermocouple measurement accuracy specifications include polynomial linearization, coldjunction compensation and system noise. These specs are for one year, or 3000 operating hours, whichever comes first, and for operation of the REDLAB TC-AI between 15 °C and 35 °C. There is a CJC sensor on the temperature sensor input side of the module. The accuracy listed above assumes the screw terminals are at the same temperature as the CJC sensor. Errors shown do not include inherent thermocouple error. Contact your thermocouple supplier for details on the actual thermocouple accuracy error.

- **Note 6:** Thermocouples must be connected to the REDLAB TC-AI such that they are floating with respect to GND (pins 9, 19, 22, 27, 30, 33, 36, 39, 49). The REDLAB TC-AI GND pins are isolated from earth ground. You can connect thermocouple sensors to voltages referenced to earth ground as long as the isolation between the GND pins and earth ground is maintained.
- Note 7: When thermocouples are attached to conductive surfaces, the voltage differential between multiple thermocouples must remain within  $\pm 1.4$  V. For best results, we recommend using insulated or ungrounded thermocouples when possible.

#### **Absolute Accuracy: V0x-V3x**

Table 5. Calibrated absolute accuracy specifications

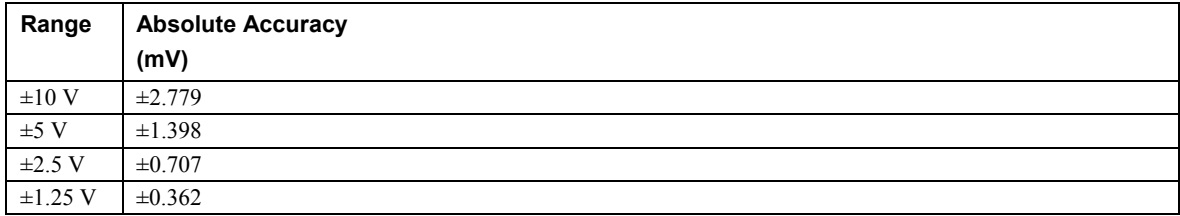

- **Note 8:** When connecting differential inputs to floating input sources, the user must provide a ground return path from each differential input to ground. To do this, simply connect a resistor from each of the differential inputs to GND. A value of approximately 1Meg ohm can be used for most applications.
- **Note 9:** All ground pins on the REDLAB TC-AI (pins 9, 19, 22, 27, 30, 33, 36, 39, 49) are common and are isolated from earth ground. If a connection is made to earth ground when using both voltage inputs and conductive thermocouples, the thermocouples are no longer isolated. In this case, thermocouples must not be connected to any conductive surfaces that may be referenced to earth ground
- **Note 10:** Unused voltage inputs should not be left floating. These inputs should be placed in the Disabled mode or connected to GND.

| Range        | <b>Gain error</b><br>(% of reading) | Offset error<br>(Vu) | <b>INL</b> error<br>(% of range) | <b>Gain Temperature</b><br><b>Coefficient</b><br>(ppm/°C) | <b>Offset Temperature</b><br><b>Coefficient</b><br>$(UV)^{\circ}C$ |
|--------------|-------------------------------------|----------------------|----------------------------------|-----------------------------------------------------------|--------------------------------------------------------------------|
| $\pm 10$ V   | 0.0246                              | 16.75                | 0.0015                           | 3.68                                                      | 0.42                                                               |
| $\pm$ 5 V    | 0.0246                              | 16.75                | 0.0015                           | 3.68                                                      | 0.42                                                               |
| $\pm 2.5$ V  | 0.0246                              | 16.75                | 0.0015                           | 3.68                                                      | 0.42                                                               |
| $\pm 1.25$ V | 0.0246                              | 16.75                | 0.0015                           | 3.68                                                      | 0.42                                                               |

Table 6. Accuracy components. All values are (±)

Table 7. Noise performance specifications

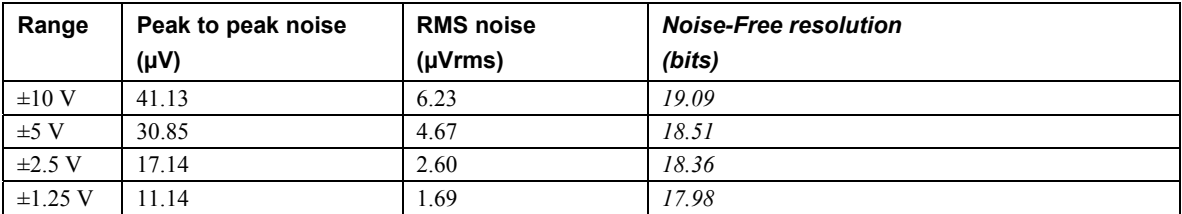

Table 7 summarizes the noise performance for the REDLAB TC-AI. Noise distribution is determined by gathering 1000 samples with inputs tied to ground at the user connector. Samples are gathered at the maximum specified sample rate of 2 S/s.

#### **Settling time: V0x-V3x**

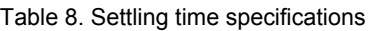

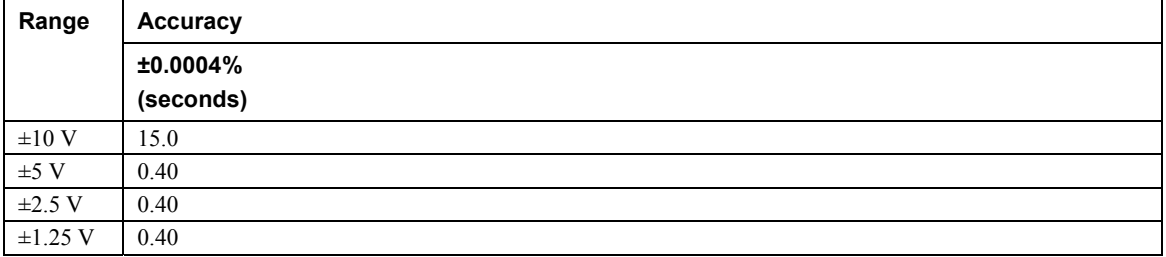

Settling time is defined as the time required for a channel to settle within a specified accuracy in response to a full-scale (FS) step input.

# **Analog input calibration**

Table 9. Analog input calibration specifications

| <b>Parameter</b>         | <b>Specifications</b>                                                    |
|--------------------------|--------------------------------------------------------------------------|
| Recommended warm-up time | 30 minutes minimum                                                       |
| Calibration              | Firmware calibration                                                     |
| Calibration interval     | l year                                                                   |
| Calibration reference    | $+10.000$ V, $\pm$ 5 mV maximum. Actual measured values stored in EEPROM |
|                          | Tempco: 5 ppm/°C maximum                                                 |
|                          | Long term stability: 30 ppm/1000 h                                       |

# **Throughput rate**

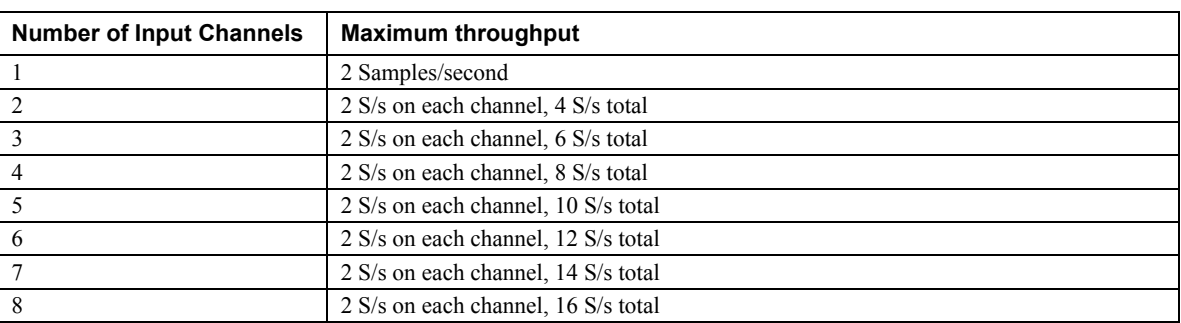

#### Table 10. Throughput rate specifications

**Note 11:** The analog inputs are configured to run continuously. Each channel is sampled twice per second. The maximum latency between when a sample is acquired and the voltage/temperature data is provided by the USB unit is approximately 0.4 seconds.

# **Digital input/output**

| Digital type                                  | 5V CMOS                                                                                                    |
|-----------------------------------------------|----------------------------------------------------------------------------------------------------|
| Number of $I/O$                               | 8 (DIO0 through DIO7)                                                                                                    |
| Configuration                                 | Independently configured for input or output.                                                                                                    |
|                                               | Power on reset is input mode.                                                                                                    |
| Pull-up/pull-down configuration               | All pins pulled up to +5 V via 47 K resistors (default). Contact Meilhaus Electronic<br>for pull-down to ground (GND) capability.                                  |
| Digital I/O transfer rate<br>(software paced) | $\blacksquare$ Digital input – 50 port reads or single bit reads per second typical.<br>Digital output $-100$ port writes or single bit writes per second typical. |
| Input high voltage                            | 2.0 V minimum, 5.5 V absolute maximum.                                                                                                    |
| Input low voltage                             | $0.8$ V maximum, $-0.5$ V absolute minimum                                                                                                    |
| Output low voltage<br>$(IOL = 2.5 mA max.)$   | $0.7 V$ maximum                                                                                                    |
| Output high voltage<br>$(IOH = -2.5 mA max.)$ | 3.8 V minimum                                                                                                    |

Table 11. Digital input/output specifications

**Note 12:** All ground pins on the REDLAB TC-AI (pins 9, 19, 22, 27, 30, 33, 36, 39, 49) are common and are isolated from earth ground. If a connection is made to earth ground when using digital I/O and conductive thermocouples, the thermocouples are no longer isolated. In this case, thermocouples must not be connected to any conductive surfaces that may be referenced to earth ground.

# **Counter**

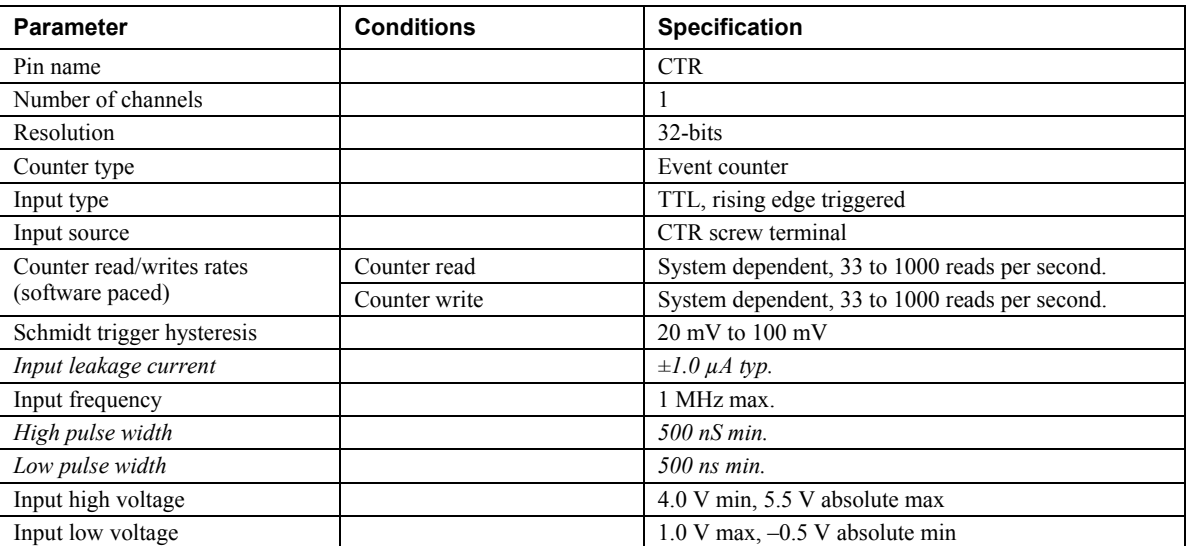

#### Table 12. CTR I/O specifications

**Note 13:** All ground pins on the REDLAB TC-AI (pins 9, 19, 22, 27, 30, 33, 36, 39, 49) are common and are isolated from earth ground. If a connection is made to earth ground with both the counter (CTR) and conductive thermocouples, the thermocouples are no longer isolated. In this case, thermocouples must not be connected to any conductive surfaces that may be referenced to earth ground.

### **Memory**

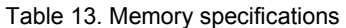

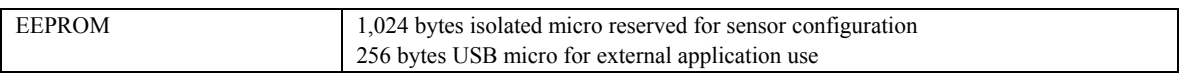

#### **Microcontroller**

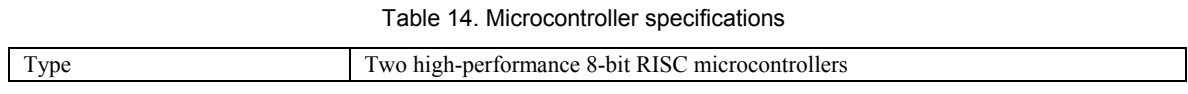

## **USB +5V voltage**

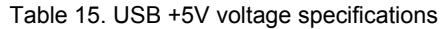

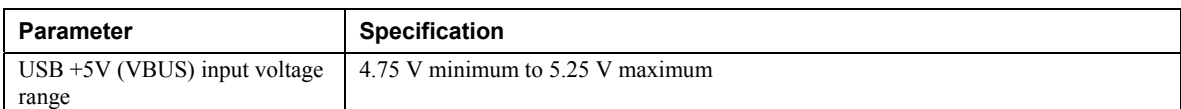

# **Power**

| <b>Parameter</b>                                           | <b>Conditions</b>                                                | <b>Specification</b>              |
|------------------------------------------------------------|------------------------------------------------------------------|-----------------------------------|
| Supply current                                             | USB enumeration                                                  | $< 100$ mA                        |
| Supply current<br>(Note 14)                                | Continuous mode with all inputs configured for Disabled<br>mode. | 270 mA typical                    |
| User $+5V$ output voltage range<br>(terminal block pin 21) |                                                                  | 4.9 V minimum to<br>5.1 V maximum |
| User $+5V$ output current<br>(terminal block pin 21)       | Bus-powered and connected to a self-powered hub.<br>(Note 14)    | 5 mA maximum                      |
| Isolation                                                  | Measurement system to PC                                         | 500 VDC minimum                   |

Table 16. Power specifications

**Note 14:** This is the total current requirement for the REDLAB TC-AI which includes up to 10 mA for the status LED.

# **USB specifications**

Table 17. USB specifications

| USB device type         | $\overline{UBB}$ 2.0 (full-speed)                                                         |
|-------------------------|-------------------------------------------------------------------------------------------|
| Device compatibility    | USB 1.1, USB 2.0                                                                          |
| Device power capability | Self-powered                                                                              |
| USB cable type          | A-B cable, UL type AWM 2527 or equivalent. (min 24 AWG VBUS/GND,<br>min 28 $AWG D+ / D-)$ |
| USB cable length        | 3 meters maximum                                                                          |

# **Environmental**

Table 18. Environmental specifications

| Operating temperature range | 0 to 55 $\degree$ C maximum            |
|-----------------------------|----------------------------------------|
| Storage temperature range   | -40 to $85^{\circ}$ C maximum          |
| Humidity                    | $\theta$ to 90% non-condensing maximum |

# **Mechanical**

Table 19. Mechanical specifications

| Dimensions             | 127 mm (L) x 88.9 mm (W) x 35.56 (H) |
|------------------------|--------------------------------------|
| User connection length | meters maximum                       |

# **Screw terminal connector type and pin out**

Table 20. Screw terminal connector specifications

 $\overline{\mathbf{1}}$ 

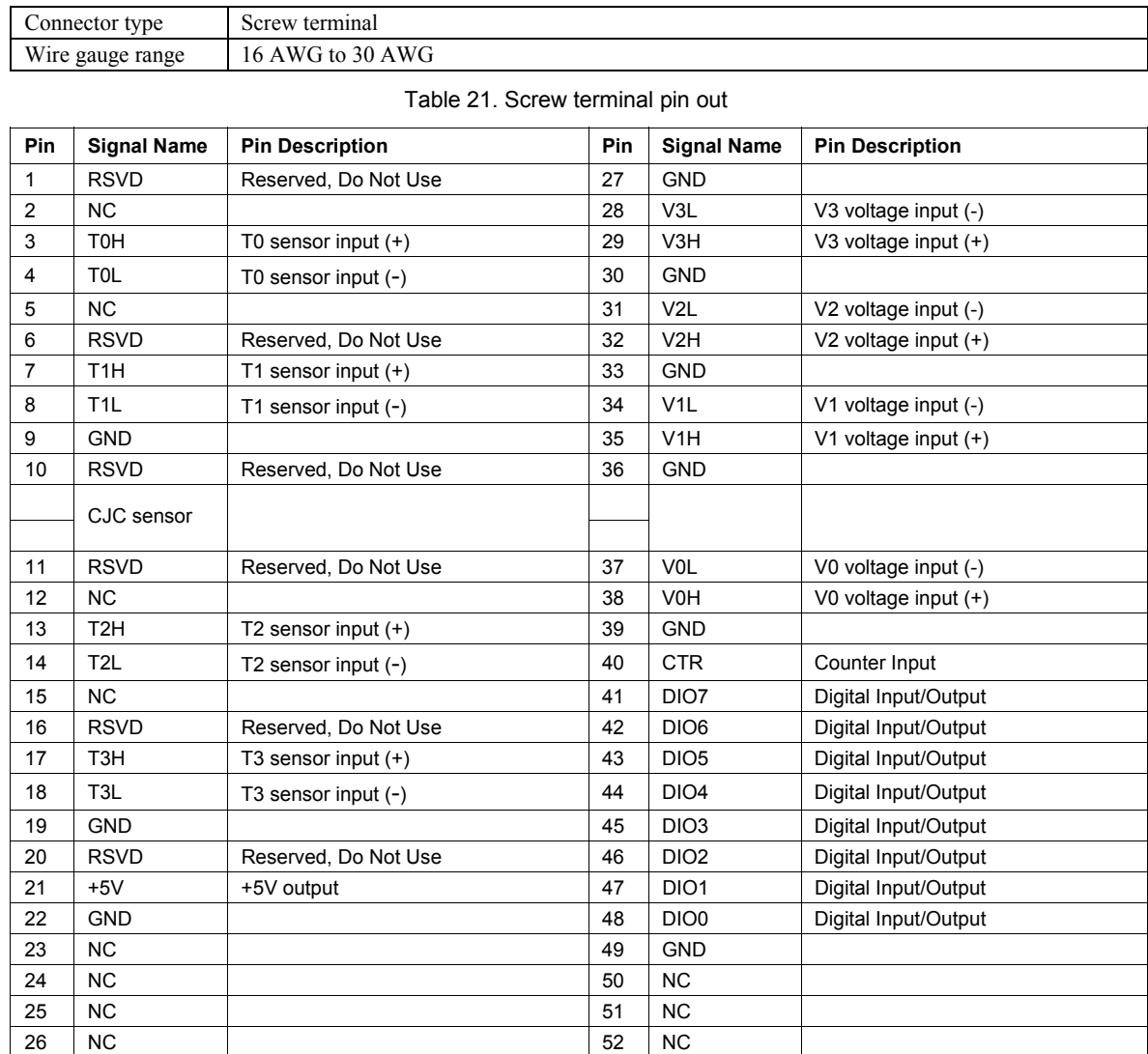

 **Meilhaus Electronic GmbH Am Sonnenlicht 2 D-82239 Alling, Germany Phone: +49 (0)8141 - 5271-0 Fax: +49 (0)8141 - 5271-129 E-Mail: sales@meilhaus.com http://www.meilhaus.com**